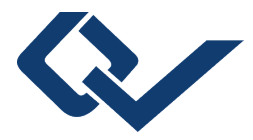

## Christoph Sauer (Autor) **Detaillierte gekoppelte Simulation von Kraftwerksfeuerung und -dampferzeuger**

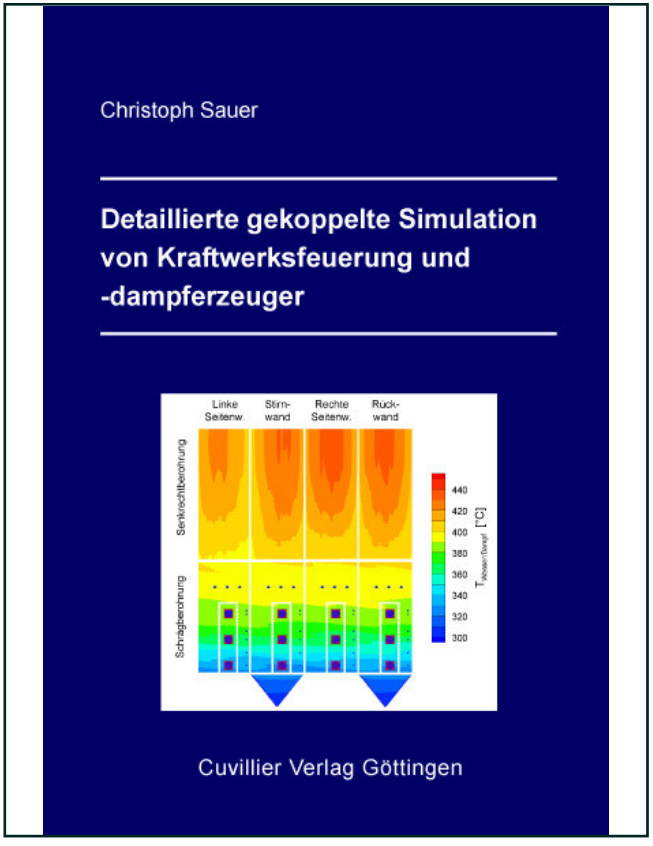

https://cuvillier.de/de/shop/publications/1842

Copyright:

Cuvillier Verlag, Inhaberin Annette Jentzsch-Cuvillier, Nonnenstieg 8, 37075 Göttingen, Germany

Telefon: +49 (0)551 54724-0, E-Mail: info@cuvillier.de, Website: https://cuvillier.de

## **Inhaltsverzeichnis**

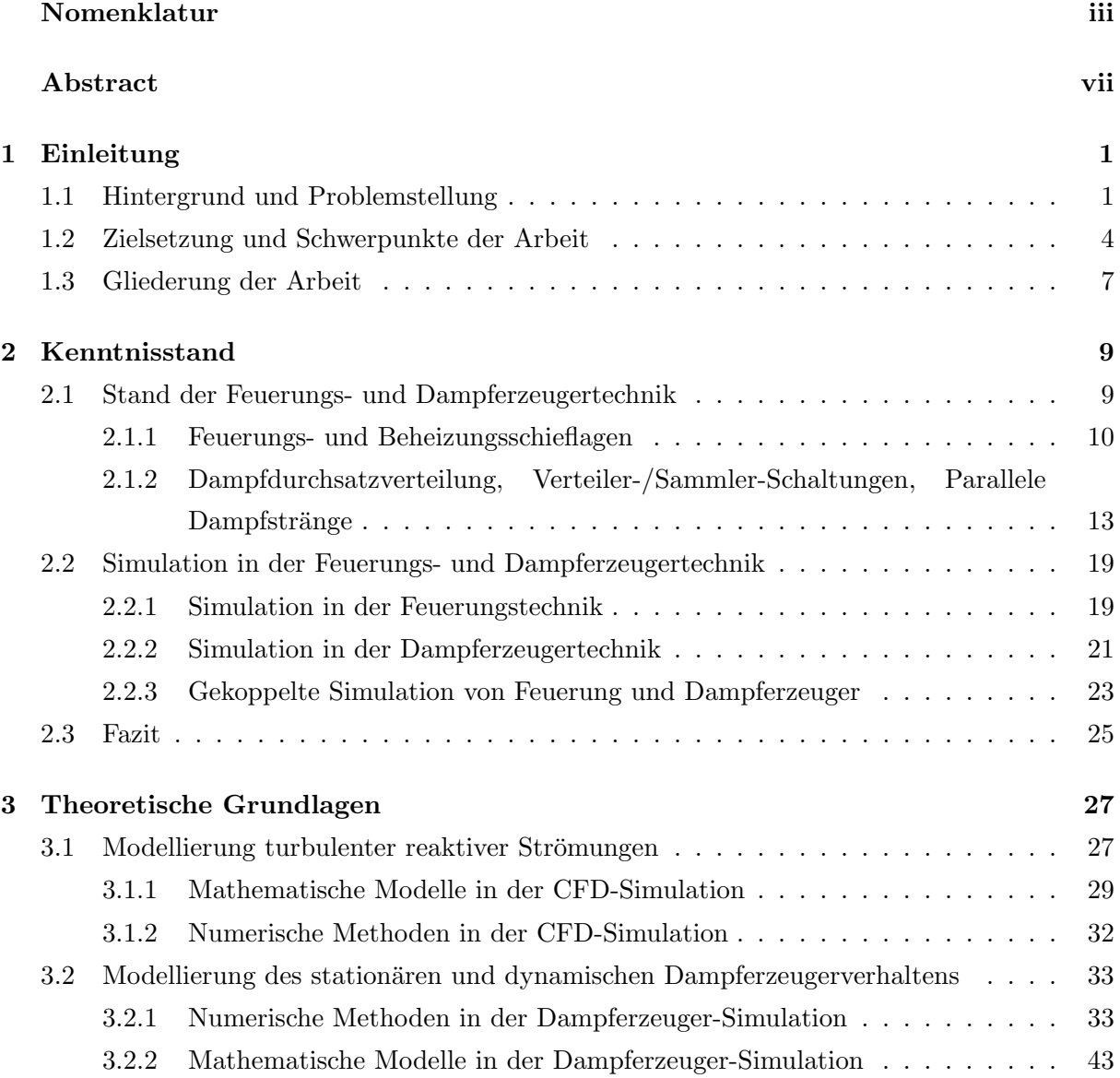

## INHALTSVERZEICHNIS

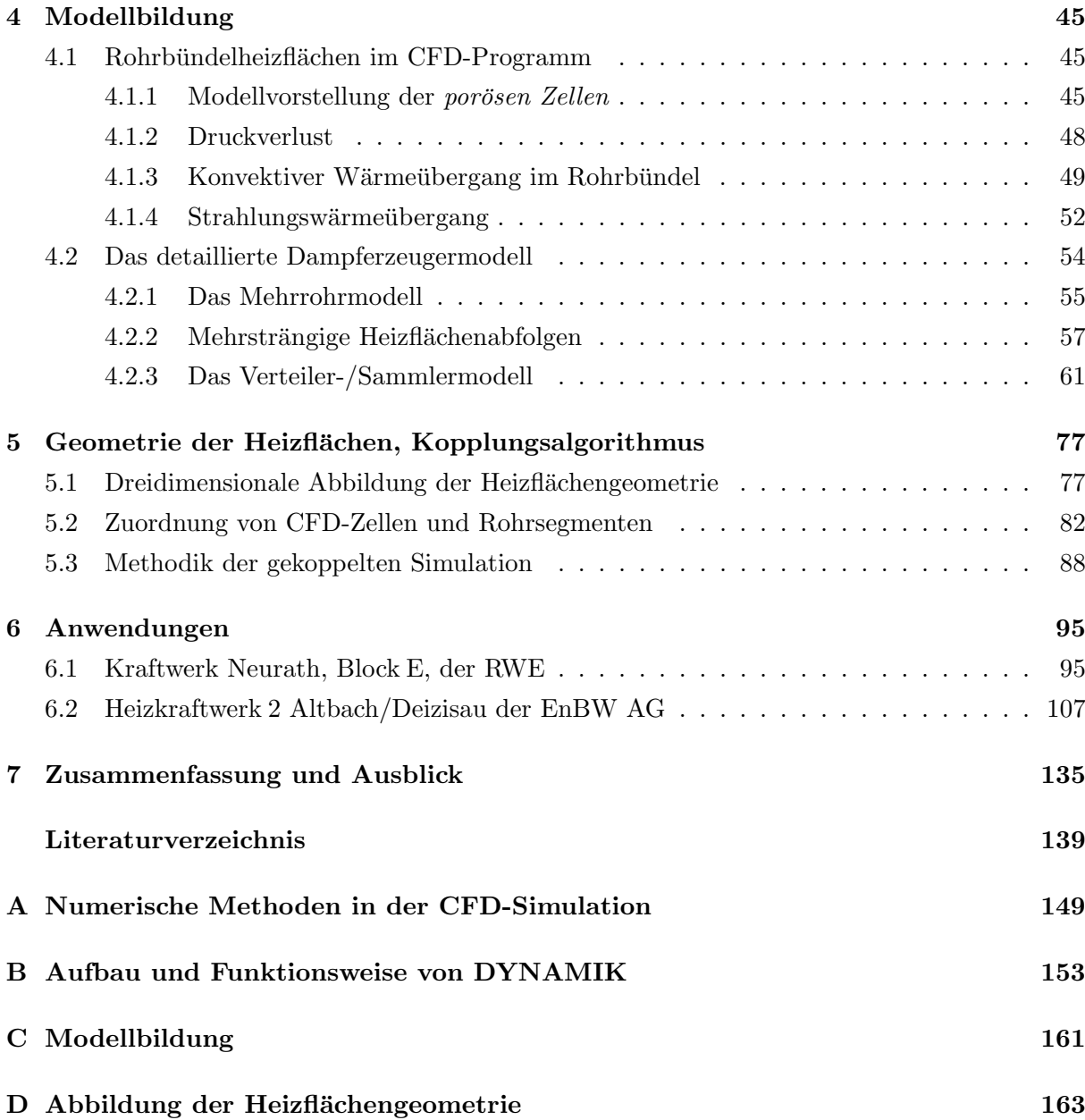